### Printed T-shirts **(statement)**

Production orders arrive to a factory according to a Poisson distribution process with mean 1 tshirt per hour. Two successful designs are printed in the factory: blue horizontal stripes and leopard spots, being the blue one the most popular accounting for 70 % of the orders. T-shirts are packed in 3 and 5-unit packages, 75 % and 25 % respectively. The production time of ONE shirt (of any design) is uniformly distributed within a range of 15-25 minutes. Two workers are responsible of this production. When an order arrives to the factory, type (blue stripes or leopard spots) and pack size (3 or 5) are determined. After being printed, t-shirts are sent for being packaged and boxed. Another worker does this later process. It takes between 8 and 10 minutes to make the box and print the postal address in it. Afterwards, the box waits for a final inspection by the same worker. The inspection time follows a triangular distribution with a minimum of 5 minutes, a most likely value of 10 minutes, and a maximum value of 15 minutes for the 3-unit package and 6, 12 and 16 minutes for the 5-unit package. Finally, the box is sent to the customer.

#### Determine:

- 1. Entities arriving to the system
- 2. Attributes associated to these entities
- 3. Resources used
- 4. Pseudocode with explanatory comments
- 5. Average total processing time (sine the order reception until final delivery) for each type of package

## **SOLUTION: Elements of the simulation model:**

### **1 punto**

**ENTITIES** (Tshirt/Order)

 myTypeShirt (1, 2) % type of shirt blue (1), leopard (2) myPackSize(3,5) % pack size

### **0.5 puntos**

 myArrivalTime3 % Arrival Time of a package of size 3 myArrivalTime5 % Arrival Time of a package of size 5

#### **1 punto**

### **RESOURCE**

ShirtMaker Fixed capacity = 2

Packager

Fixed capacity= 1

# **PseudoCode of the simulation model**

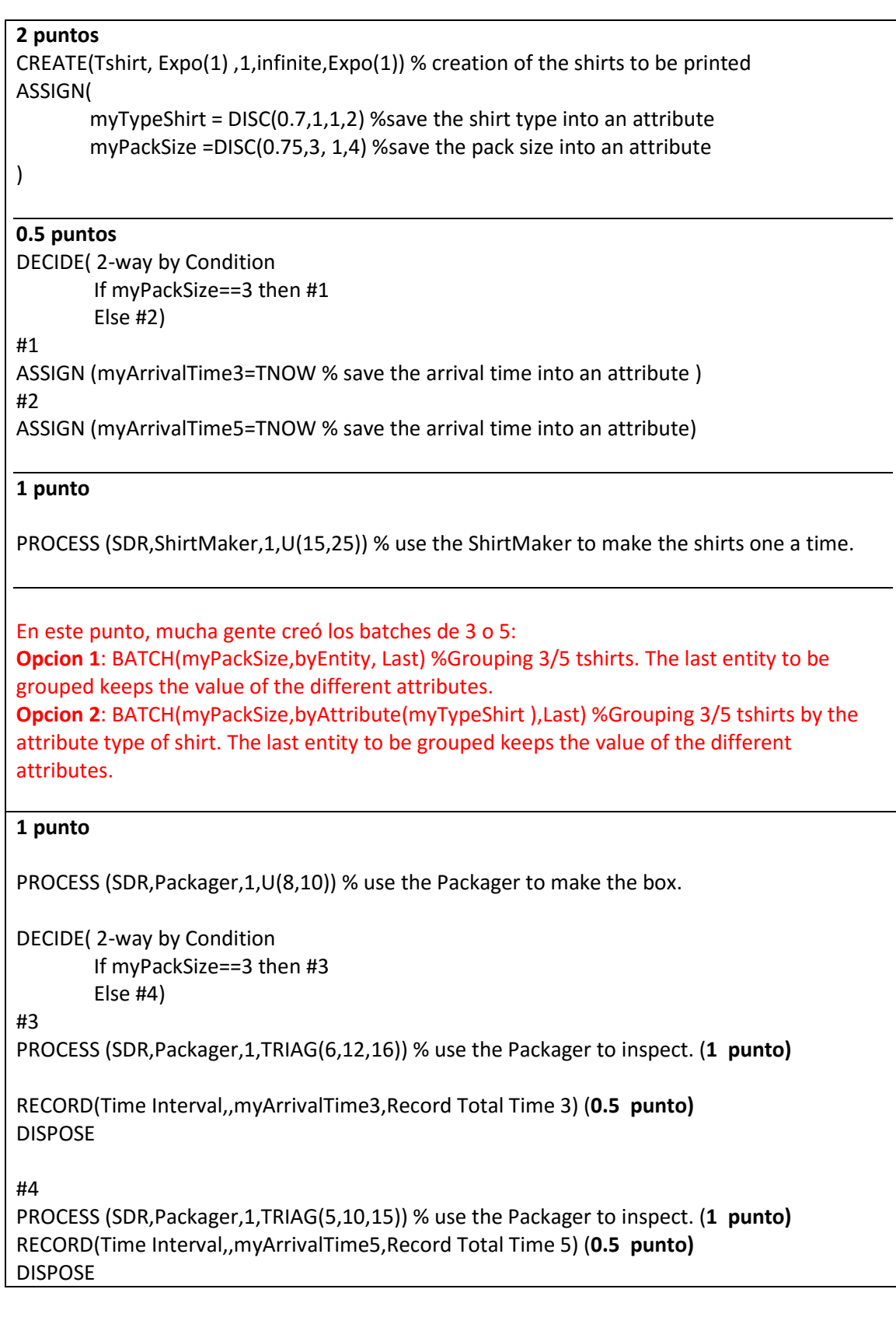